[Introduction](#page-1-0) [Contexte Applicatif](#page-3-0) [Expérimentation](#page-8-0) [Conclusion et ouvertures](#page-20-0)<br>
00 000000 0000000 00000000 0000000

 $A \equiv 1 + 4 \pmod{4} \Rightarrow A \equiv 1 + 4 \pmod{2} \Rightarrow B$ 

Traitement automatique de la coréférence dans les textes économiques : un exemple d'application chez ReportLinker

#### Marilyne Latour, Paul Moncuquet

ReportLinker, 21 Quai Antoine Riboud, 69002, Lyon, France pmo@reportlinker.com, mla@reportlinker.com https://www.reportlinker.com/

TextMine @ EGC 2023, 17 Janvier 2023, Lyon

<span id="page-1-0"></span>[Introduction](#page-1-0) [Contexte Applicatif](#page-3-0) [Expérimentation](#page-8-0) [Conclusion et ouvertures](#page-20-0)

K ロ > K 御 > K 聖 > K 聖 > 「聖 → の Q Q →

#### [Introduction](#page-1-0)

2/22

**KORK EX KEY ADY ST YOUR** 

# <span id="page-2-0"></span>Définition

La coréférence est la relation entre plusieurs expressions référentielles qui désignent le même référent [\[Delaborde, 2021\]](#page-24-1). En français, elles sont nommées « chaîne de référence » par de nombreux linguistes francophones [\[Gobert and Fabre, 2017\]](#page-24-2) ; [\[Landragin and Oberle, 2018\]](#page-24-3).

Plusieurs travaux en linguistique (morphologie, syntaxe, rôles discoursifs et sémantique) portent sur les entités du discours et donnent des indications sur les critères qui peuvent aider les systèmes de traitement automatique à prédire si une expression référentielle sera reprise (coréférente) ou non (singleton).

<span id="page-3-0"></span>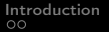

[Contexte Applicatif](#page-3-0) [Expérimentation](#page-8-0) [Conclusion et ouvertures](#page-20-0)<br> $\bullet$ 0000

K ロ ▶ K 個 ▶ K 할 ▶ K 할 ▶ 이 할 → 9 Q Q →

## [Contexte Applicatif](#page-3-0)

<span id="page-4-0"></span>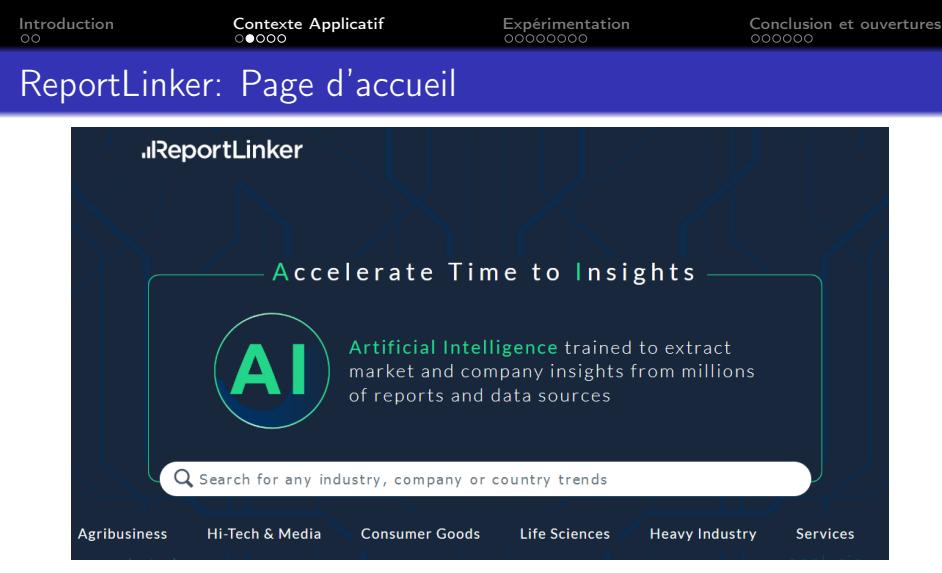

- Agrégateur d'actualités généralistes
- 18000 journaux ou sites web
- 4 à 6 millions de dépêches d'actualités en langue anglaise chaque mois イロト 不優 ト 不差 ト 不差 トー 差

 $OQ$ 

<span id="page-5-0"></span>[Introduction](#page-1-0) **[Contexte Applicatif](#page-3-0)** [Expérimentation](#page-8-0) [Conclusion et ouvertures](#page-20-0)<br>00 0000000 00000000 00000000 0000000

# ReportLinker: NLU

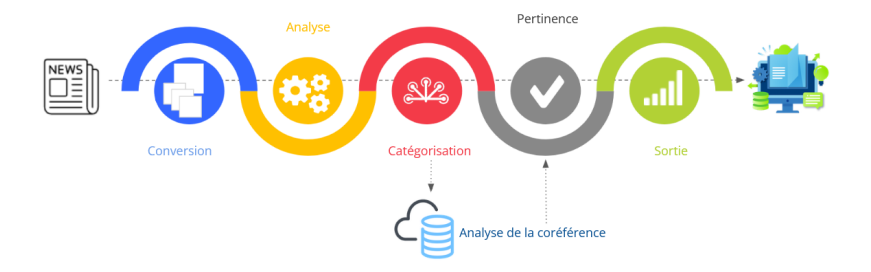

<span id="page-6-0"></span>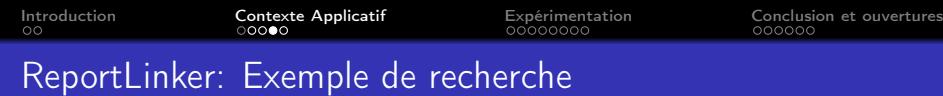

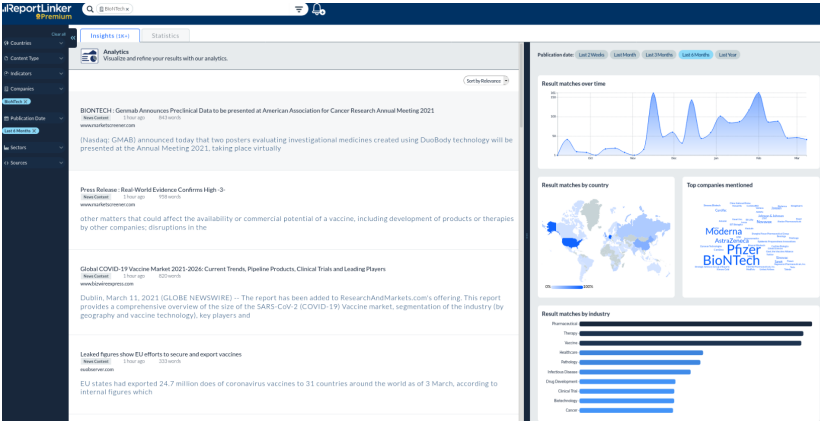

<span id="page-7-0"></span>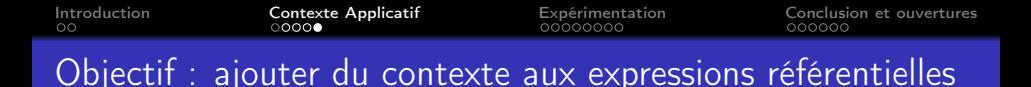

#### **Exemple 1 : Phrases cibles non compréhensibles**

**[Phrase\_cible**]« The Swiss-based company is launching a slew of new products aimed especially at people working from home. »

 $\mathbf{A} \equiv \mathbf{A} + \mathbf{A} + \mathbf{B} + \mathbf{A} + \mathbf{B} + \mathbf{A} + \mathbf{B} + \mathbf{A} + \mathbf{B} + \mathbf{A} + \mathbf{B} + \mathbf{A} + \mathbf{B} + \mathbf{A} + \mathbf{B} + \mathbf{A} + \mathbf{B} + \mathbf{A} + \mathbf{B} + \mathbf{A} + \mathbf{B} + \mathbf{A} + \mathbf{B} + \mathbf{A} + \mathbf{B} + \mathbf{A} + \mathbf{B} + \mathbf{A} + \mathbf{B} + \mathbf{A} + \math$ 

#### **Exemple 2 : Phrases cibles compréhensibles**

**[Phrase\_cible]** « Provident Healthcare Partners ("Provident"), a leading healthcare investment banking firm, announced that it has advised Texan Eye and Eye LASIK Austin in their partnership with Comprehensive EyeCare Partners ("CompEye"). »

<span id="page-8-0"></span>[Introduction](#page-1-0) [Contexte Applicatif](#page-3-0) [Expérimentation](#page-8-0) [Conclusion et ouvertures](#page-20-0)

K ロ ▶ K 個 ▶ K 할 > K 할 > 1 할 > 1 이익(여

### [Expérimentation](#page-8-0)

9/22

<span id="page-9-0"></span>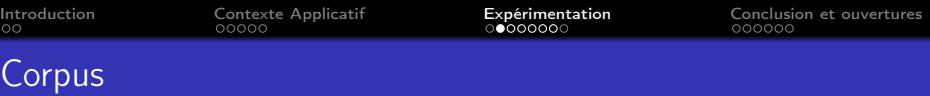

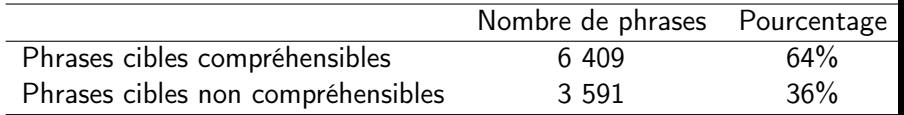

K ロ ▶ K 個 ▶ K 할 ▶ K 할 ▶ 이 할 → 9 Q Q →

Table: Répartition du nombre de phrases cibles compréhensibles et non compréhensibles parmi le corpus de 10 000 phrases

<span id="page-10-0"></span>Nous avons testé quatre échantillons :

- **1** Modèle 1 : un nom de société présent à la fois dans la phrase précèdente et dans le titre,
- <sup>2</sup> Modèle 2 : un seul nom de société présent uniquement dans la phrase précèdente,
- <sup>3</sup> Modèle 3 : un seul nom de société présent uniquement dans le titre,

**KORK EX KEY ADY ST YOUR** 

<sup>4</sup> Modèle 4 : pas de mention de nom de société, ni dans la phrase précèdente, ni dans le titre

<span id="page-11-0"></span>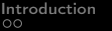

**KORK EX KEY ADY ST YOUR** 

# Exemple Modèle 1

- [Phrase cible] « The Swiss-based company is launching a slew of new products aimed especially at people working from home. »
- [Phrase Precedente] « Working from home is something that Logitech is taking very seriously. »
- [Titre Depeche] « Logitech Introduces All-In-One Dock to Declutter the Desktop and Make Joining Meetings Easy »

<span id="page-12-0"></span>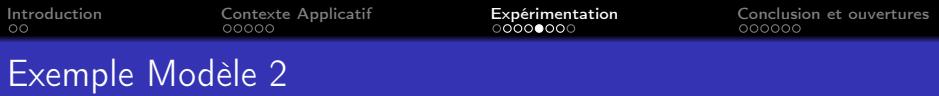

- [Phrase cible] « The tech company took a major step toward that goal earlier this year with its acquisition of Hyperconnect in a cash-and-stock transaction valued at \$1.725 billion. »
- [Phrase Precedente] « But Match Group is also looking to expand its offerings beyond dating.  $\gg$
- [Titre Depeche] « 2 Stocks That Could Turn \$200,000 Into \$1,000,000 in 10 Years. »

 $\mathbf{E} = \mathbf{A} \in \mathbf{E} \times \mathbf{A} \in \mathbf{B} \times \mathbf{A} \times \mathbf{B} \times \mathbf{A} \times \mathbf{A$ 

<span id="page-13-0"></span>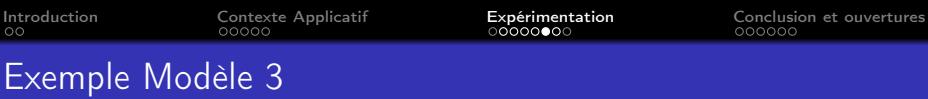

- [Phrase cible] « The firm had revenue of  $C$308.26$  million during the quarter, compared to the consensus estimate of C\$305.00 million. »
- [Phrase Precedente] « The company reported C\$0.51 earnings per share for the quarter. »
- [Titre Depeche] « High Liner Foods (TSE:HLF) Shares Cross Above 200 Day Moving Average of \$0.00 »

 $\mathbf{A} \equiv \mathbf{A} + \mathbf{A} + \mathbf{B} + \mathbf{A} + \mathbf{B} + \mathbf{A} + \mathbf{B} + \mathbf{A} + \mathbf{B} + \mathbf{A} + \mathbf{B} + \mathbf{A} + \mathbf{B} + \mathbf{A} + \mathbf{B} + \mathbf{A} + \mathbf{B} + \mathbf{A} + \mathbf{B} + \mathbf{A} + \mathbf{B} + \mathbf{A} + \mathbf{B} + \mathbf{A} + \mathbf{B} + \mathbf{A} + \mathbf{B} + \mathbf{A} + \mathbf{B} + \mathbf{A} + \math$ 

<span id="page-14-0"></span>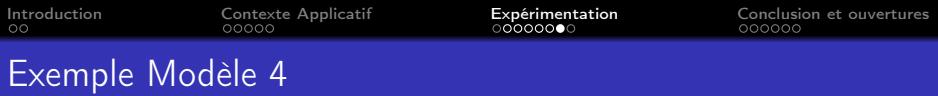

- [Phrase cible] « The company is seeing strong same-store sales growth, up 51% in the first quarter of 2021 over Q1 2020. »
- [Phrase Precedente]  $\ll$  It sells all of the equipment and supplies for growing, including climate controls, lighting, soils, fertilizer, and additives. »

**KORK EX KEY ADY ST YOUR** 

• [Titre Depeche] « Looking for a U.S. Cannabis Stock? This Might Be the One »

<span id="page-15-0"></span>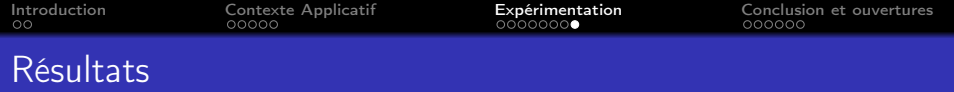

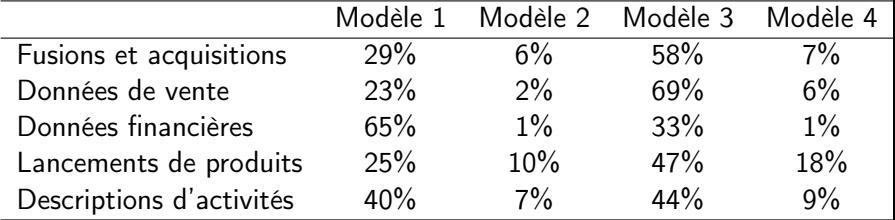

**Kロトメ部トメミトメミト (ミ) のQC** 

Table: Répartition du nombre phrases « cibles » non compréhensible par type de news parmi le corpus de 10 000 phrases

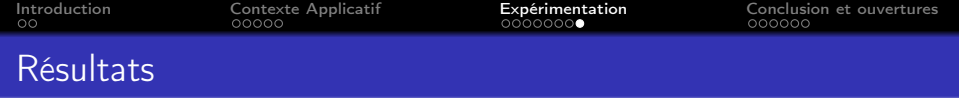

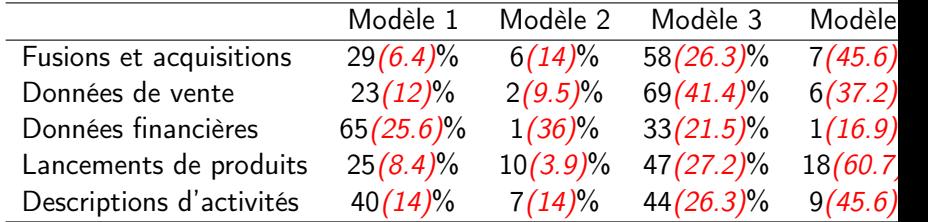

Table: Répartition du nombre phrases « cibles » dans l'application RLK

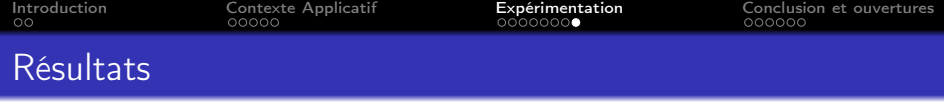

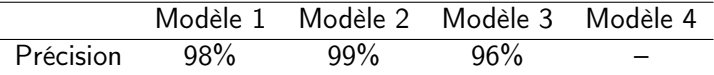

Table: Précision de la coréférence en fonction des 4 modèles

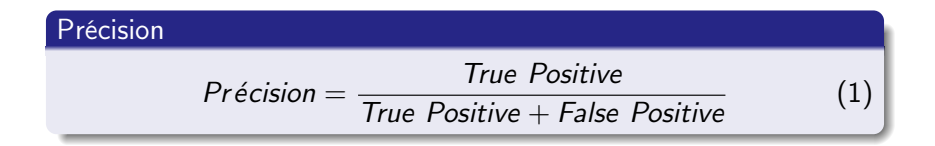

K ロ ▶ K @ ▶ K 할 ▶ K 할 ▶ 이 할 → 9 Q @

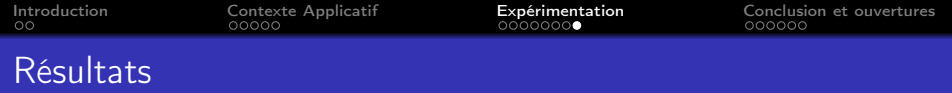

#### Source d'érreurs

- [modèle 3] Lorsque plusieurs noms de sociétés sont cités dans le [Titre\_Depeche], cela apporte de la confusion lors de l'interprétation des expressions référentielles.
- [modèle 2] Même cas de figure avec la [Phrase Precedente] mais qui est plus rare. Il semblerait donc que la distance « inter-maillonnaire » ait un impact sur la fiabilité de la coréférence.

 $\mathbf{E} = \mathbf{A} \oplus \mathbf{A} + \mathbf{A} \oplus \mathbf{A} + \mathbf{A} \oplus \mathbf{A} + \mathbf{A} \oplus \mathbf{A}$ 

 $200$ 

<span id="page-19-0"></span>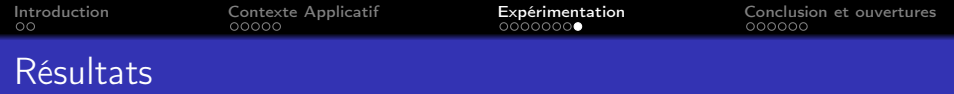

Exemple d'erreurs:

- [Phrase cible] « The company recorded slow year-on-year growth for hair products, and the sales under hair saloon business were also down by a double-digit percentage. »
- [Phrase Precedente] « For instance, Henkel and Unilever witnessed a decline in shampoo consumption in the first quarter of 2020 when the coronavirus has just started to transmit worldwide. »
- [Titre Depeche] « Shampoo Market to Hit USD 39.58 Billion by 2028; Custom Made Hair Cleanser to Augment Market Growth, Says Fortune Business Insights™ »

Deux sociétés sont mentionnées dans la [Phrase\_Precedente]: « Henkel » et « Unilever ».

**KORK EXTERNE PROVIDE** 

<span id="page-20-0"></span>[Introduction](#page-1-0) [Contexte Applicatif](#page-3-0) [Expérimentation](#page-8-0) [Conclusion et ouvertures](#page-20-0)

K ロ ▶ K 個 ▶ K 할 ▶ K 할 ▶ 이 할 → 이익(연)

#### [Conclusion et ouvertures](#page-20-0)

17/22

<span id="page-21-0"></span>Notre objectif était double :

- <sup>1</sup> Constituer un corpus spécifique aux dépêches d'actualités en anglais dans le domaine de l'économie et des finances afin de pouvoir annoter les coréférences des noms de société.
- <sup>2</sup> Fournir des recommandations pour le traitement de la coréférence en corpus qui pourront servir de base d'entraînement à des outils automatiques ou à des analyses linguistiques.

**KORK EX KEY A BY A BY A GAR** 

 $\mathbf{A} \equiv \mathbf{A} + \mathbf{A} + \mathbf{B} + \mathbf{A} + \mathbf{B} + \mathbf{A} + \mathbf{B} + \mathbf{A} + \mathbf{B} + \mathbf{A} + \mathbf{B} + \mathbf{A} + \mathbf{B} + \mathbf{A} + \mathbf{B} + \mathbf{A} + \mathbf{B} + \mathbf{A} + \mathbf{B} + \mathbf{A} + \mathbf{B} + \mathbf{A} + \mathbf{B} + \mathbf{A} + \mathbf{B} + \mathbf{A} + \mathbf{B} + \mathbf{A} + \mathbf{B} + \mathbf{A} + \math$ 

 $2Q$ 

#### <span id="page-22-0"></span>**Discussion**

- **1** Les résultats obtenus sont déjà concluants. Ces bons chiffres peuvent éventuellement s'expliquer par le choix du corpus : des dépêches d'actualité sur la finance avec des typologies de classes spécifiques aux sociétés.
- <sup>2</sup> Cette approche est assez facilement généralisable et pourrait être un apport pour l'aide à la résolution de coréférence.

 $\mathbf{E} = \mathbf{A} \oplus \mathbf{A} + \mathbf{A} \oplus \mathbf{A} + \mathbf{A} \oplus \mathbf{A} + \mathbf{A} \oplus \mathbf{A} + \mathbf{A} \oplus \mathbf{A} + \mathbf{A} \oplus \mathbf{A} + \mathbf{A} \oplus \mathbf{A} + \mathbf{A} \oplus \mathbf{A} + \mathbf{A} \oplus \mathbf{A} + \mathbf{A} \oplus \mathbf{A} + \mathbf{A} \oplus \mathbf{A} + \mathbf{A} \oplus \mathbf{A} + \mathbf{A} \oplus \mathbf{A} + \mathbf{A$ 

 $2Q$ 

#### <span id="page-23-0"></span>**Ouvertures**

- **1** Travailler sur des marqueurs linguistiques pour décider s'il y a continuité ou discontinuité dans la chaîne de référence.
- <sup>2</sup> Etendre notre étude non seulement à la phrase précèdente et au titre pour mesurer la coréférence en fonction de la proximité textuelle des maillons coréférents.

K ロ X K 御 X K 唐 X K 唐 X (唐

 $2Q$ 

#### <span id="page-24-0"></span>Références

<span id="page-24-1"></span>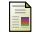

#### Delaborde, M. (2021).

Analyse en corpus de chaînes de coréférence: la coréférence non-stricte à l'épreuve de la linguistique outillée.

Thèse de doctorat, Université de Sorbonne Nouvelle - Paris 3.

<span id="page-24-2"></span>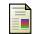

#### Gobert, E. and Fabre, B. (2017).

Détection de coréférences de bout en bout en français.

In Actes JFP TALN RECICL 2017

<span id="page-24-3"></span>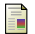

#### Landragin, F. and Oberle, B. (2018).

Identification automatique de chaînes de coréférences : vers une analyse des erreurs pour mieux cibler l'apprentissage.

In Actes PFIA 2018.

<span id="page-25-0"></span>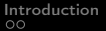

Intexte Applicatif [Expérimentation](#page-8-0) [Conclusion et ouvertures](#page-20-0)<br>  $\begin{array}{ccc}\n\text{Conclusion et ouvertures} \\
\text{00000}\n\end{array}$ 

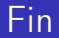

# **Merci**

# Des questions ?

#### Pour nous contacter : pmo ou mla@reportlinker.com

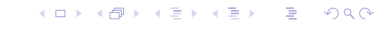

22/22